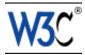

## Checklist of Checkpoints for User Agent Accessibility Guidelines 1.0

This version:

http://www.w3.org/TR/2000/WD-UAAG10-20001023/uaag10-chktable (plain text, PostScript, PDF) This document is an appendix to: http://www.w3.org/TR/2000/WD-UAAG10-20001023 Latest version of User Agent Accessibility Guidelines 1.0: http://www.w3.org/TR/UAAG10 Editors: lan Jacobs, W3C Jon Gunderson, University of Illinois at Urbana-Champaign Eric Hansen, Educational Testing Service

Copyright ©1999 - 2000 W3C<sup>®</sup> (MIT, INRIA, Keio), All Rights Reserved. W3C liability, trademark, document use and software licensing rules apply.

## Abstract

This document is an appendix to "User Agent Accessibility Guidelines 1.0" *[UAAG10]*. It provides a list of all checkpoints from the User Agent Accessibility Guidelines 1.0, organized by concept, as a checklist for user agent developers. Please refer to the Guidelines document for introductory information, information about related documents, a glossary of terms, and more.

This list may be used to review a tool or set of tools for accessibility. For each checkpoint, indicate whether the checkpoint has been satisfied, has not been satisfied, or is not applicable.

A list version of the checkpoints is also available.

## Status of this document

This section describes the status of this document at the time of its publication. Other documents may supersede this document. The latest status of this document series is maintained at the W3C.

This document is an appendix to a Working Draft. It is a draft document and may be updated, replaced or obsoleted by other documents at any time. It is inappropriate to use W3C Working Drafts as reference material or to cite them as other than "work in progress". This is work in progress and does not imply endorsement by, or the consensus of, W3C Members.

Please send comments about this document to the public mailing list w3c-wai-ua@w3.org; public archives are available.

This document has been produced as part of the Web Accessibility Initiative. WAI Accessibility Guidelines are produced as part of the WAI Technical Activity. The goal of the WAI User Agent Accessibility Guidelines Working Group is discussed in the Working Group charter.

A list of current W3C Recommendations and other technical documents can be found at the W3C Web site.

### **Priorities**

Each checkpoint in this document is assigned a priority that indicates its importance for users with disabilities.

[Priority 1]

This checkpoint **must** be satisfied by user agents, otherwise one or more groups of users with disabilities will find it impossible to access the Web. Satisfying this checkpoint is a basic requirement for enabling some people to access the Web.

[Priority 2]

This checkpoint **should** be satisfied by user agents, otherwise one or more groups of users with disabilities will find it difficult to access the Web. Satisfying this checkpoint will remove significant barriers to Web access for some people. [Priority 3]

This checkpoint **may** be satisfied by user agents to make it easier for one or more groups of users with disabilities to access information. Satisfying this checkpoint will improve access to the Web for some people.

## **Priority 1 checkpoints**

| For Content Accessibility (Priority 1)                                                                                                    | Satisfied | Comments |
|----------------------------------------------------------------------------------------------------|-----------|----------|
| Checkpoint 2.1 Make all content available through the user interface. (Techniques for 2.1)                                                                                                    |           |          |
| Checkpoint 2.2 For a presentation that requires user input<br>within a specified time interval, allow the user to configure<br>the user agent to pause the presentation automatically<br>and await user input before proceeding. (Techniques for<br>2.2) |           |          |

| Checkpoint 2.3 Provide easy access to each equivalent<br>and each equivalency target through at least one of the<br>following mechanisms: (1) allowing configuration to render<br>the equivalent instead of the equivalency target; (2)<br>allowing configuration to render the equivalent in addition<br>to the equivalency target; (3) allowing the user to select<br>the equivalency target and then inspect its equivalents; (4)<br>providing a direct link to the equivalent in content, just<br>before or after the equivalency target in document order.<br>(Techniques for 2.3) |  |
|----------------------------------------------------------------------------------------------------|--|
| Checkpoint 2.4 Allow the user to specify that text<br>transcripts, collated text transcripts, captions, and auditory<br>descriptions be rendered at the same time as the<br>associated audio and visual tracks. Respect<br>author-specified synchronization cues during rendering.<br>(Techniques for 2.4)                                                                                                    |  |
| Checkpoint 3.1 Allow the user to configure the user agent<br>not to render background images. In this configuration,<br>provide an option to alert the user when a background<br>image is available but has not been rendered.<br>(Techniques for 3.1)                                                                                                    |  |
| Checkpoint 3.2 Allow the user to configure the user agent<br>not to render audio, video, or animated images except on<br>explicit request from the user. In this configuration, provide<br>an option to render a substitute placeholder in context for<br>each unrendered source of audio, video, or animated<br>image. When placeholders are rendered, allow the user to<br>activate each placeholder individually and replace it with<br>the original author-supplied content. (Techniques for 3.2)                                                                                   |  |
| Checkpoint 3.3 Allow the user to configure the user agent<br>to render animated or blinking text as motionless text.<br>(Techniques for 3.3)                                                                                                    |  |
| Checkpoint 3.4 Allow the user to configure the user agent<br>to render blinking images as motionless images.<br>(Techniques for 3.4)                                                                                                    |  |
| Checkpoint 3.5 Allow the user to configure the user agent<br>not to execute scripts or applets. In this configuration,<br>provide an option to alert the user when scripts or applets<br>are available. (Techniques for 3.5)                                                                                                    |  |

| Checkpoint 4.1 Allow the user to configure and control the reference size of rendered text with an option to override author-specified and user agent default sizes of rendered text. Make available the range of system font sizes. (Techniques for 4.1)                                                                                                    |  |
|----------------------------------------------------------------------------------------------------|--|
| Checkpoint 4.2 Allow the user to configure the font family<br>of all text, with an option to override author-specified, and<br>user agent default, font families. Allow the user to select<br>from among the range of system font families.<br>(Techniques for 4.2)                                                                                                    |  |
| Checkpoint 4.3 Allow the user to configure the foreground<br>color of all text, with an option to override author-specified,<br>and user agent default, foreground colors. Allow the user<br>to select from among the range of system colors.<br>(Techniques for 4.3)                                                                                                    |  |
| Checkpoint 4.4 Allow the user to configure the background color of all text, with an option to override author-specified and user agent default background colors. Allow the user to select from among the range of system colors. (Techniques for 4.4)                                                                                                    |  |
| Checkpoint 4.5 Allow the user to slow the presentation<br>rate of audio, video and animations that are not<br>recognized as style. For a visual track, provide at least<br>one setting between 40% and 60% of the original speed.<br>For a prerecorded audio track including audio-only<br>presentations, provide at least one setting between 75% -<br>80% of the original speed. When the user agent allows the<br>user to slow the visual track of a synchronized multimedia<br>presentation to between 100% and 80% of its original<br>speed, synchronize the visual and audio tracks. Below<br>80%, the user agent is not required to render the audio<br>track. (Techniques for 4.5) |  |
| Checkpoint 4.6 Allow the user to stop, pause, resume, fast<br>advance, and fast reverse audio, video, and animations<br>that last three or more seconds at their default playback<br>rate and that are not recognized as style. (Techniques for<br>4.6)                                                                                                    |  |

| Checkpoint 1.4 Ensure that the user can interact with all active elements in a device-independent manner. (Techniques for 1.4)                                                                                                    |           |          |
|----------------------------------------------------------------------------------------------------|-----------|----------|
| For User Interface (Priority 1)                                                                                                    | Satisfied | Comments |
| Checkpoint 8.1 Make available to the user the<br>author-specified purpose of each table and the<br>author-specified relationships among the table cells and<br>headers. (Techniques for 8.1)                                                                                                    |           |          |
| Checkpoint 6.1 Implement the accessibility features of all implemented specifications (markup languages, style sheet languages, metadata languages, graphics formats, etc.). The accessibility features of a specification are those identified as such and those that satisfy <i>all</i> of the requirements of the "Web Content Accessibility Guidelines 1.0" <i>[WCAG10]</i> . (Techniques for 6.1)                                     |           |          |
| Checkpoint 4.13 Allow the user to control the synthesized speech volume independently of other sources of audio. (Techniques for 4.13)                                                                                                    |           |          |
| Checkpoint 4.12 Allow the user to configure and control synthesized speech playback rate according to the full range offered by the speech synthesizer. The lower bound for this range must be at most 120 words per minute. The upper bound for this range must be at least 400 words per minute. The user must be able to increase or decrease the playback rate in increments of 5% of the current playback rate. (Techniques for 4.12) |           |          |
| Checkpoint 4.11 Allow the user to control independently<br>the volumes of distinct audio sources synchronized to play<br>simultaneously. (Techniques for 4.11)                                                                                                    |           |          |
| Checkpoint 4.10 Allow the user to configure and control<br>the global audio volume. The user must be able to choose<br>zero volume (i.e., silent). (Techniques for 4.10)                                                                                                    |           |          |
| Checkpoint 4.7 For graphical viewports, allow the user to position text transcripts, collated text transcripts, and captions in the viewport. Allow the user to choose from among the same range of positions available to the author (e.g., the range of positions allowed by the markup or style language). (Techniques for 4.7)                                                                                                    |           |          |

|                                                                                                    | <b>I</b> |
|----------------------------------------------------------------------------------------------------|----------|
| Checkpoint 1.5 Ensure that every message (e.g., prompt, alert, notification, etc.) that is a non-text element and is part of the user agent user interface has a text equivalent. (Techniques for 1.5)                                                                                                    |          |
| Checkpoint 4.15 For user agents that support style sheets, allow the user to select from (and apply) available author and user style sheets or to ignore them. (Techniques for 4.15)                                                                                                    |          |
| Checkpoint 4.16 Allow the user to configure how the selection is highlighted (e.g., foreground and background color, voice pitch, etc.). For graphical viewports, offer at least three rendering options, including colors and fonts. Allow the user to select from among the range of system colors and fonts. (Techniques for 4.16)                                                                                                    |          |
| Checkpoint 4.17 Allow the user to configure how the content focus is highlighted (e.g., foreground and background color, voice pitch, etc.). For graphical viewports, offer at least three rendering options, including colors and fonts. For graphical viewports, allow the user to select from among the range of system colors and fonts. The default focus highlight mechanism must be different from the default selection highlight mechanism. (Techniques for 4.17) |          |
| Checkpoint 7.1 Allow the user to navigate among all viewports (including frames). (Techniques for 7.1)                                                                                                    |          |
| Checkpoint 7.2 Associate a point of regard with each state<br>in a viewport's browsing history and when the user returns<br>to a state in the history, restore the associated point of<br>regard. (Techniques for 7.2)                                                                                                    |          |
| Checkpoint 7.3 Allow the user to navigate all active<br>elements. If the author has not specified a navigation<br>order, allow at least forward sequential navigation of<br>elements, in document order. (Techniques for 7.3)                                                                                                    |          |
| Checkpoint 8.6 Implement selection, content focus, and<br>user interface focus mechanisms. Implement them<br>according to system conventions (per checkpoint 5.8).<br>(Techniques for 8.6)                                                                                                    |          |
| Checkpoint 8.7 Provide a mechanism for highlighting the current viewport, selection, and content focus. (Techniques for 8.7)                                                                                                    |          |

| Checkpoint 9.1 Provide information to the user about                                                                                                    |           |          |
|----------------------------------------------------------------------------------------------------|-----------|----------|
| current user preferences for input configurations (e.g.,<br>keyboard or voice bindings). (Techniques for 9.1)                                                                                                    |           |          |
| Checkpoint 9.2 Avoid default input configurations that<br>interfere with operating system accessibility conventions.<br>(Techniques for 9.2)                                                                                                    |           |          |
| For Communication (Priority 1)                                                                                                    | Satisfied | Comments |
| Checkpoint 1.1 Ensure that every functionality available<br>through the user interface is also available through every<br>input API that is implemented by the user agent. This<br>checkpoint does not require developers to reimplement<br>the input methods associated with the keyboard, pointing<br>device, voice, and other input APIs. (Techniques for 1.1) |           |          |
| Checkpoint 1.2 Use the standard input and output APIs of<br>the operating system. Do not bypass the standard output<br>APIs when rendering information. (Techniques for 1.2)                                                                                                    |           |          |
| Checkpoint 1.3 Implement the operating system's standard API for the keyboard and ensure that every functionality available through the user interface is available through this API. (Techniques for 1.3)                                                                                                    |           |          |
| Checkpoint 5.1 Provide programmatic read access to<br>HTML and XML content by conforming to the W3C<br>Document Object Model (DOM) Level 2 Core and HTML<br>Specifications and exporting the interfaces they define.<br>(Techniques for 5.1)                                                                                                    |           |          |
| Checkpoint 5.2 If the user can modify HTML and XML content through the user interface, provide the same functionality programmatically by conforming to the W3C Document Object Model (DOM) Level 2 Core and HTML Specifications and exporting the interfaces they define. (Techniques for 5.2)                                                                   |           |          |
| Checkpoint 5.3 For markup languages other than HTML<br>and XML, provide programmatic access to content using<br>standard APIs (e.g., platform-independent APIs and<br>standard APIs for the operating system). (Techniques for<br>5.3)                                                                                                    |           |          |

| Checkpoint 5.4 Provide programmatic read and write<br>access to user agent user interface controls using<br>standard APIs (e.g., platform-independent APIs such as<br>the W3C DOM; standard APIs defined for a specific<br>operating system; and conventions for programming<br>languages, plug-ins, virtual machine environments, etc.)<br>(Techniques for 5.4) |           |          |
|----------------------------------------------------------------------------------------------------|-----------|----------|
| Checkpoint 5.5 Using standard APIs, provide<br>programmatic alert of changes to content and user<br>interface controls (including selection, content focus, and<br>user interface focus). (Techniques for 5.5)                                                                                                    |           |          |
|                                                                                                    |           |          |
| For Accessible Documentation (Priority 1)                                                                                                    | Satisfied | Comments |
| Checkpoint 10.1 Ensure that at least one version of the product documentation conforms to at least Level Double-A of the Web Content Accessibility Guidelines 1.0 <i>[WCAG10]</i> . (Techniques for 10.1)                                                                                                    | Satisfied | Comments |
| Checkpoint 10.1 Ensure that at least one version of the product documentation conforms to at least Level Double-A of the Web Content Accessibility Guidelines 1.0                                                                                                    | Satisfied | Comments |

## Priority 2 checkpoints

| For Content Accessibility (Priority 2)                                                                                                    | Satisfied | Comments |
|----------------------------------------------------------------------------------------------------|-----------|----------|
| Checkpoint 2.5 For non-text content that has no<br>recognized text equivalent, allow configuration to generate<br>repair text. If the non-text content is included by URI<br>reference, base the repair text on the URI reference and<br>content type of the Web resource. Otherwise, base the<br>repair text on the name of the element that includes the<br>non-text content. (Techniques for 2.5) |           |          |
| Checkpoint 3.6 Allow configuration so that an<br>author-specified "client-side redirect" (i.e., one initiated by<br>the user agent, not the server) does not change content<br>except on explicit user request. Allow the user to access<br>the new content manually (e.g., by following a link).<br>(Techniques for 3.6)                                                                            |           |          |

| Checkpoint 3.7 Allow configuration so that<br>author-specified content refreshes do not change content<br>except on explicit user request. Allow the user to request<br>the new content manually (e.g., by activating a button or<br>following a link). Continue to alert the user, according to<br>schedule specified by the author, that a manual request<br>will refresh the content. (Techniques for 3.7) |  |
|----------------------------------------------------------------------------------------------------|--|
| Checkpoint 3.8 Allow the user to configure the user agent not to render images. (Techniques for 3.8)                                                                                                    |  |
| Checkpoint 4.8 Allow the user to slow the presentation<br>rate of audio, video and animations not covered by<br>checkpoint 4.5. The same speed percentage requirements<br>of checkpoint 4.5 apply. (Techniques for 4.8)                                                                                                    |  |
| Checkpoint 4.9 Allow the user to stop, pause, resume, fast<br>advance, and fast reverse audio, video, and animations<br>not covered by checkpoint 4.6. (Techniques for 4.9)                                                                                                    |  |
| Checkpoint 4.14 Allow the user to configure synthesized voice gender, pitch, pitch range, stress, richness, and control of spelling, punctuation, and number processing according to the full range of values offered by the speech synthesizer. (Techniques for 4.14)                                                                                                    |  |
| Checkpoint 6.2 Use and conform to W3C<br>Recommendations when they are available and<br>appropriate for a task. (Techniques for 6.2)                                                                                                    |  |
| Checkpoint 8.2 Render recently visited links in a distinct<br>style and allow the user to configure this style. For<br>graphical viewports, offer at least three rendering options,<br>including colors and fonts. Allow the user to select from<br>among the range of system colors and fonts. (Techniques<br>for 8.2)                                                                                       |  |
| Checkpoint 8.3 Render in a distinct style those links that<br>have been marked up to indicate that following them will<br>involve a fee and allow the user to configure this style. For<br>graphical viewports, offer at least three rendering options,<br>including colors and fonts. Allow the user to select from<br>among the range of system colors and fonts. (Techniques<br>for 8.3)                   |  |

| Checkpoint 8.4 Make available to the user an "outline"<br>view of content, composed of labels for important<br>structural elements (e.g., heading text, table titles, form<br>titles, etc.). For discussion about what constitutes the set<br>of important structural elements, please refer to checkpoint<br>7.6. (Techniques for 8.4) |           |          |
|----------------------------------------------------------------------------------------------------|-----------|----------|
| For User Interface (Priority 2)                                                                                                    | Satisfied | Comments |
| Checkpoint 4.18 Allow the user to configure whether the current focus moves automatically to a viewport that opens without an explicit request from the user. (Techniques for 4.18)                                                                                                    |           |          |
| Checkpoint 4.19 Ensure that when a viewport's selection<br>or content focus changes, it is in the viewport after the<br>change. (Techniques for 4.19)                                                                                                    |           |          |
| Checkpoint 4.20 Allow the user to configure the user agent<br>to only open viewports on explicit user request. In this<br>configuration, instead of opening a viewport automatically,<br>alert the user and allow the user to open it manually. Allow<br>the user to close viewports. (Techniques for 4.20)                             |           |          |
| Checkpoint 4.21 For graphical user interfaces, allow the<br>user to configure the user agent so that the viewport with<br>the current focus remains "on top" of all other viewports. In<br>this configuration, when a viewport opens without explicit<br>user request, alert the user. (Techniques for 4.21)                            |           |          |
| Checkpoint 5.8 Follow operating system conventions that<br>benefit accessibility. In particular, follow conventions for<br>user interface design, keyboard configuration, product<br>installation, and documentation. (Techniques for 5.8)                                                                                              |           |          |
| Checkpoint 7.4 Allow the user to choose to navigate only<br>active elements. If the author has not specified a<br>navigation order, allow at least forward and reverse<br>sequential navigation of active elements, in document<br>order. (Techniques for 7.4)                                                                          |           |          |

| Checkpoint 7.5 Allow the user to search forward through<br>text content that has been rendered. The search must<br>encompass all text within the viewport, both inside and<br>outside the point of regard. Allow the user to start a search<br>from any selected or focused location in content. When<br>there is a match, allow the user to search for the next<br>instance of the text from the location of the match. When<br>there is a match, move the point of regard so that the<br>matched text is in the viewport. Alert the user when there<br>is no match. Provide a case-insensitive search option<br>when applicable to the natural language of text.<br>(Techniques for 7.5) |  |
|----------------------------------------------------------------------------------------------------|--|
| Checkpoint 7.6 Allow the user to navigate efficiently to and<br>among important structural elements identified by the<br>author. Allow forward and backward sequential navigation<br>to important structural elements. (Techniques for 7.6)                                                                                                    |  |
| Checkpoint 8.8 Provide a mechanism for highlighting and identifying active elements. (Techniques for 8.8)                                                                                                    |  |
| Checkpoint 8.9 Allow configuration so the user is<br>prompted to confirm any form submission not caused by<br>explicit user request to activate a form submit control.<br>(Techniques for 8.9)                                                                                                    |  |
| Checkpoint 9.3 Provide information to the user about<br>current author-specified input configurations (e.g.,<br>keyboard bindings specified in HTML documents with the<br>"accesskey" attribute). (Techniques for 9.3)                                                                                                    |  |
| Checkpoint 9.4 Allow the user to change the default input<br>configuration as follows: Allow the user to override any<br>binding that is part of the user agent default input<br>configuration (checkpoint 9.8). The user agent is not<br>required to allow the user to override standard bindings for<br>the operating system (e.g., for access to help). For any<br>binding in the default keyboard configuration, allow the<br>user to override it with a binding of a single key alone or<br>with modifier keys. (Techniques for 9.4)                                                                                                    |  |
| Checkpoint 9.5 Allow the user to assign a single-key<br>binding to at least a majority of the functionalities available<br>in the default keyboard configuration (refer to checkpoint<br>9.8). (Techniques for 9.5)                                                                                                    |  |
| Checkpoint 9.6 Follow operating system conventions to indicate the input configuration. (Techniques for 9.6)                                                                                                    |  |

| Checkpoint 9.7 For the configuration requirements of this document, allow the user to save user preferences in at least one user profile. Allow users to select from among available profiles or no profile (i.e., the user agent default settings). (Techniques for 9.7)                                                                                                    |           |          |
|----------------------------------------------------------------------------------------------------|-----------|----------|
| Checkpoint 9.8 Ensure that the default input configuration<br>includes bindings for the following functionalities required<br>by other checkpoints in this document: move focus to next<br>active element; move focus to previous active element;<br>activate focused link; search for text; search again for<br>same text; next history state (forward); previous history<br>state (back); increase size of rendered text; decrease size<br>of rendered text; increase global volume; decrease global<br>volume; (each of) stop, pause, resume, fast advance, and<br>fast reverse selected audio, video, and animation. If the<br>user agent supports the following functionalities, the<br>default input configuration must also include bindings for<br>them: enter URI for new resource; add to favorites (i.e.,<br>bookmarked resources); view favorites; stop loading<br>resource; reload resource; refresh rendering; forward one<br>viewport; back one viewport; next line; previous line.<br>(Techniques for 9.8) |           |          |
| For Communication (Priority 2)                                                                                                    | Satisfied | Comments |
| Checkpoint 5.6 Ensure that programmatic exchanges proceed in a timely manner. (Techniques for 5.6)                                                                                                    |           |          |
| For Accessible Documentation (Priority 2)                                                                                                    | Satisfied | Comments |
| Checkpoint 10.4 In a dedicated section of the documentation, describe all features of the user agent that promote accessibility. (Techniques for 10.4)                                                                                                    |           |          |
| Checkpoint 10.5 In each software release, document all changes that affect accessibility. (Techniques for 10.5)                                                                                                    |           |          |

# Priority 3 checkpoints

| For Content Accessibility (Priority 3)                                                                                                    | Satisfied | Comments |
|----------------------------------------------------------------------------------------------------|-----------|----------|
| Checkpoint 2.6 Allow configuration so that when the<br>author has specified an empty text equivalent for non-text<br>content, the user agent generates no repair text or<br>generates repair text as required by checkpoint 2.5.<br>(Techniques for 2.6) |           |          |

| Checkpoint 2.7 Allow the user to configure the user agent<br>not to render content marked up in a recognized but<br>unsupported natural language. Indicate to the user in<br>context that author-supplied content has not been<br>rendered. (Techniques for 2.7)                                                                                                    |           |          |
|----------------------------------------------------------------------------------------------------|-----------|----------|
| Checkpoint 8.5 To help the user decide whether to<br>traverse a link, make available the following information<br>about it: link content, link title, whether the link is internal<br>to the local resource, whether the user has traversed the<br>link recently, whether traversing it may involve a fee, and<br>information about the type, size, and natural language of<br>linked Web resources. The user agent is not required to<br>compute or make available information that requires<br>retrieval of linked Web resources. (Techniques for 8.5) |           |          |
| For User Interface (Priority 3)                                                                                                    | Satisfied | Comments |
| Checkpoint 7.7 Allow the user to configure and control the set of important elements required by checkpoint 7.6 and checkpoint 8.4. Allow the user to include and exclude element types in the set of elements. (Techniques for 7.7)                                                                                                    |           |          |
| Checkpoint 8.10 Indicate the relative position of the viewport in rendered content (e.g., the proportion of an audio or video clip that has been played, the proportion of a Web page that has been viewed, etc.). (Techniques for 8.10)                                                                                                    |           |          |
| Checkpoint 9.9 For graphical user interfaces, allow the user to configure the position of controls on tool bars of the user agent user interface, to select or remove controls for the user interface from a predefined set, and to restore the default user interface. (Techniques for 9.9)                                                                                                    |           |          |
| For Communication (Priority 3)                                                                                                    | Satisfied | Comments |
| Checkpoint 5.7 For user agents that implement Cascading<br>Style Sheets (CSS), provide programmatic access to CSS<br>style sheets by conforming to the W3C Document Object<br>Model (DOM) Level 2 Style Specification and exporting the<br>interfaces it defines. (Techniques for 5.7)                                                                                                    |           |          |
|                                                                                                    |           |          |

## References

For the latest version of any W3C specification please consult the list of W3C Technical Reports at http://www.w3.org/TR.

#### [UAAG10]

"User Agent Accessibility Guidelines 1.0", J. Gunderson, I. Jacobs, eds. The latest draft of the guidelines is available at http://www.w3.org/TR/UAAG10/.

#### [WCAG10]

"Web Content Accessibility Guidelines 1.0", W. Chisholm, G. Vanderheiden, and I. Jacobs, eds., 5 May 1999. This W3C Recommendation is http://www.w3.org/TR/1999/WAI-WEBCONTENT-19990505.